## $EX4$

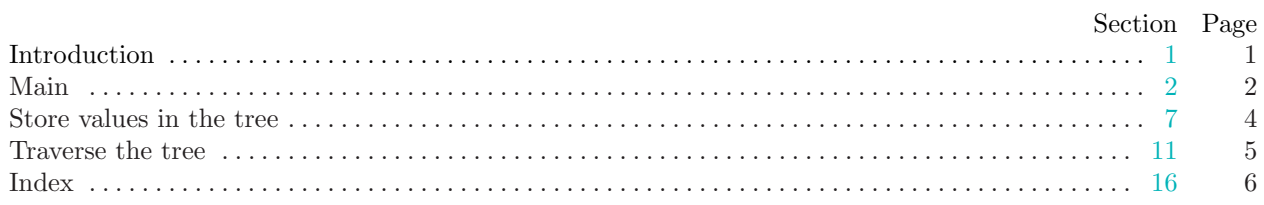

<span id="page-1-0"></span>

1. Introduction. This is a literate program which solves the problem set in lab four—Implementing a binary search tree.

We will start with the, by now familiar, outline of the program. This time we will not use global data and we have no functions other than main.

 $\langle$  Headers [4](#page-2-0) $\rangle$ 

using namespace std;

 $\langle$  Global variables and types [6](#page-3-0) $\rangle$ 

 $\langle$  Prototypes for the functions [9](#page-4-0) $\rangle$ 

 $\langle$  The main program [2](#page-2-0) $\rangle$ 

 $\langle$  Implementation of the functions [10](#page-4-0) $\rangle$ 

<span id="page-2-0"></span>2 MAIN  $E X4 = \frac{62}{32}$ 

2. Main. Ok, let's start writing main. The skeleton of the main program is as follows.

```
\langle The main program 2\rangle \equivint main(){
      \langle Variables of main 3\rangle\langle Open and validate the input file 5 \rangle\langle Store values into the tree 7 \rangle\langle11 \rangle\langle15 \rangle}
This code is used in section 1.
```
3. The first thing we need to do is declare the variables we need to input data. Let's start with the character array filename and the input stream fin.

```
\langle Variables of main 3 \rangle \equivchar filename[20];
  ifstream fin;
See also section 8.
This code is used in section 2.
```
4. Hang on—we need a couple of header files *iostream* for stream-based input and *fstream* for managing files.

```
\langle Headers 4 \rangle \equiv#include <iostream>
#include <fstream>
See also section 14.
This code is used in section 1.
```
5. Right—now we can get the file opened, ready for input. We will prompt for the input file name using cerr so that we can redirect the output without getting the prompt in the output file and so that we can see the prompt even when we redirect standard output. We will then read in the file name and open an input stream. We should test for errors too, I guess.

```
\langle Open and validate the input file 5\rangle \equivcerr  "Please enter the name of the input file: ";
  cin \gg filename;fin.open(filename );
  if (\neg fin) {
    cerr  "Error opening file "  filename  ". Program will exit."  endl ;
    return 0;
  }
```
This code is used in section 2.

<span id="page-3-0"></span> $\S6$  EX4 MAIN 3

6. Before we start reading the file we need to declare the data structure we are going to use to store BST nodes.

```
\langle Global variables and types 6\rangle \equivstruct BSTnode {
    int value ;
    BSTnode ∗left
    {nullptr };
    BSTnode ∗right
    {nullptr};};
```
This code is used in section [1](#page-1-0).

## <span id="page-4-0"></span>4 STORE VALUES IN THE TREE  $\sqrt{37}$

7. Store values in the tree. We are now ready to do the main input loop. we can read the integer values from the input file and store them in the tree. We will use a recursive function, BSTinsert, to manage the tree. To kick things off we need a pointer to the root of the BST, which we will call, somewhat unimaginatively, root.

 $\langle$  Store values into the tree  $7 \rangle \equiv$ while  $(\text{fin} \gg \text{input})$  {  $root = BSTinsert(input, root);$ } This code is used in section [2](#page-2-0).

8. Better declare input and root.

 $\langle$  Variables of main [3](#page-2-0)  $\rangle$  +≡ int input; **BSTnode**  $*root = nullptr;$ 

9. Ok—let's actually implement the functions as we need them this time. First the prototype.

 $\langle$  Prototypes for the functions 9  $\rangle \equiv$ BSTnode ∗BSTinsert(int, BSTnode ∗); See also section [12.](#page-5-0) This code is used in section [1](#page-1-0).

10. And then the implementation. The function should test whether the incoming node is defined and, if not, create a new node to store the *current* data. if *current* is already in use we recursively call BSTinsert, using either the left or right child; depending on whether incoming is less than or greater than current.value.

```
\langle Implementation of the functions 10 \rangle \equivBSTnode ∗BSTinsert(int incoming , BSTnode ∗current)
  {
     if (current \equiv nullptr) {
        current = new BSTnode;current\nu = incoming;}
     else if (incoming \leq current \neg value) current\neg left = BSTinsert(incoming, current \neg left);\textbf{else} \ \ current \textit{-right} = \textit{BSTinsert}(\textit{incoming}, \textit{current} \textit{-right});return current;
  }
See also section 13.
```
This code is used in section [1](#page-1-0).

<span id="page-5-0"></span>

11. Traverse the tree. Back to main—we now perform an in-order traversal of our BST tree printing out the node values as we go. We will use a second reursive function BSTtraverse to do this. We will use an integer count to keep track of how many values we print. This will allow us to get 10 items to a line. We also neeed to purge any pending output if there is not an exact multiple of 10 values in the input file. We will use pass by reference to allow us to change the value of *count*.

 $\langle$  Traverse the tree 11  $\rangle \equiv$ int  $count = 0$ ; BSTtraverse (root, count); if  $\text{(count } \% 10 \neq 0) \text{ count} \ll \text{endl}$ ; This code is used in section [2](#page-2-0).

12. So now we define our traversal function;

 $\langle$  Prototypes for the functions [9](#page-4-0)  $\rangle$  +≡ void  $BSTtraverse$  (BSTnode  $*,$  int  $\&$ );

13. The implementation of the function involves traversing the *left* and *right* subtrees of the *current* node, printing out the current.value between the two subtree traversals. If the current node is null we simply return.

```
\langle10 \rangle +≡
  void BSTtraverse (BSTnode ∗current, int &count)
   {
     if (current \equiv nullptr) return;
      \textit{BSTtraverse}\left(\textit{current--left}, \textit{count}\right) ; \right.\text{cout} \ll \text{setw}(5) \ll \text{current-value};if (+\text{count } \% 10 \equiv 0) \text{ count} \ll \text{endl};
      BSTtraverse (current~
right, count);
     return;
  }
```
14. If we use setw() we had better include the required header file.

 $\langle$  Headers [4](#page-2-0)  $\rangle$  +≡ #include <iomanip>

15. We should also close our input file.

```
\langle Finish and clean up 15 \rangle \equivfin.close );
  return 0;
```
This code is used in section [2](#page-2-0).

## <span id="page-6-0"></span>6 INDEX EX4 §16

16. Index. This index is automatically created. It lists all the variables used in the program and the section(s) in which they are used. Underlined entries indicate where a variable is defined. The remaining sections of this document are also created automatically.

```
7,910</u>.
BSTnode:6,8,9101213.
11,1213.
cerr : 5.
cin: 5.
close:15.
count: \underline{11}, \underline{13}.cout: 11, 13.
current: 10, 13.
end!5,11,13.
filename: 35}, 5.
35715.
fstream: 4.
ifstream: 3.
10}.
7,8.iostream: 4.
left: \frac{6}{9}10,13.
1,2.
6810,13.
open: 5.
right: 6, 10, 13.
7,11.
setw: 13.
std: 1.
61013.
```
- $\langle$  Finish and clean up [15](#page-5-0) $\rangle$  Used in section [2](#page-2-0).
- $\langle$  Global variables and types  $6$  in section [1.](#page-1-0)
- Headers  $4, 14$  $4, 14$  $4, 14$  Used in section [1](#page-1-0).
- Implementation of the functions  $10, 13$  $10, 13$  $10, 13$  Used in section [1.](#page-1-0)
- Open and validate the input file  $5$  ised in section [2.](#page-2-0)
- Prototypes for the functions  $9, 12$  $9, 12$  $9, 12$  Used in section [1](#page-1-0).
- Store values into the tree  $7$  Used in section [2.](#page-2-0)
- $\langle$  The main program [2](#page-2-0) iused in section [1.](#page-1-0)
- $\langle$  Traverse the tree [11](#page-5-0)  $\rangle$  Used in section [2.](#page-2-0)
- $\langle$  Variables of main [3](#page-2-0), [8](#page-4-0)  $\rangle$   $\;$  Used in section [2](#page-2-0).